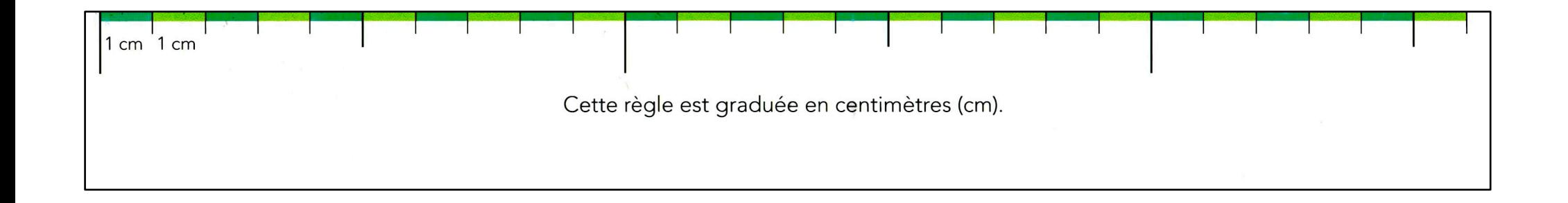

*Pour imprimer la règle en centimètres, vérifiez bien dans vos options d'impression qu'il n'y aura pas "d'adaptation" et que l'échelle est réglée sur 100%.*

*Une fois la page imprimée, vérifiez les mesures.*

*Vous pouvez alors découper la règle.*

*Sans imprimante, vous pouvez construire cette règle à partir d'une feuille blanche et d'une règle graduée.*

*À partir du bord de la feuille, placez une graduation tous les centimètres.*

*Mettez en gras la graduation 5, et un trait plus long à 10.*

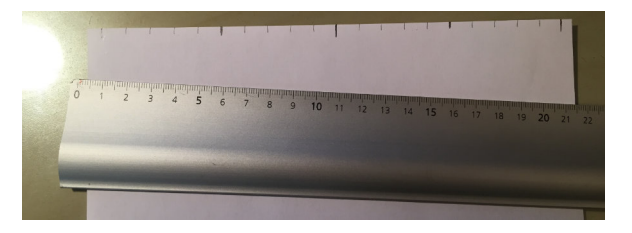

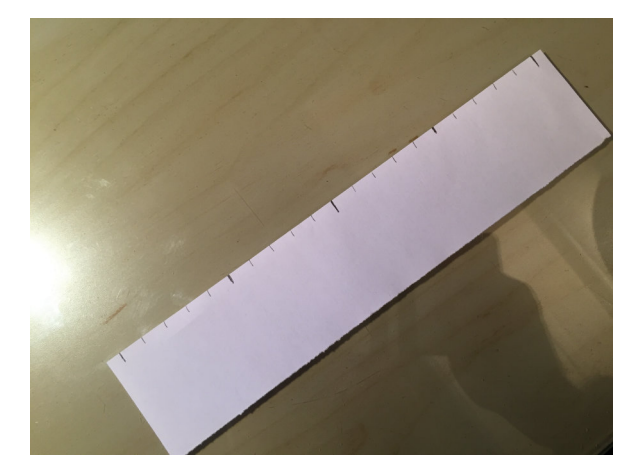